# **SESSION PLAN**

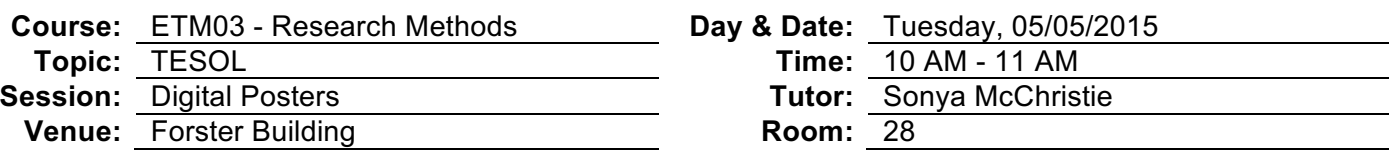

# **Session Aims:**

To improve the quality of digital posters which are submitted by students as part of their research findings. Posters in previous years have been basic, dry and very text heavy. The module leader has asked for a demonstration of some tools to make the posters 'snazzier'.

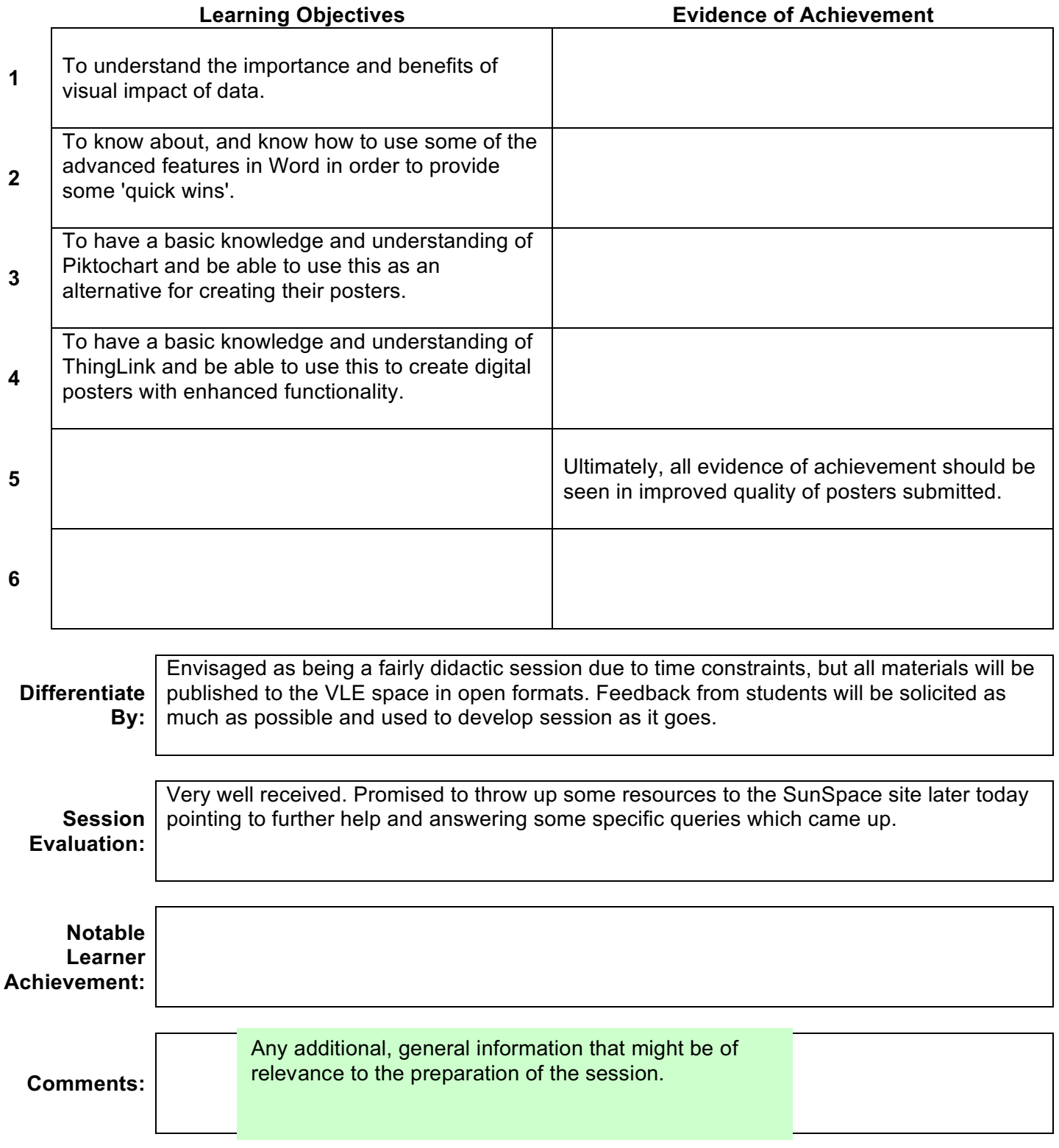

# **INTRODUCTION**

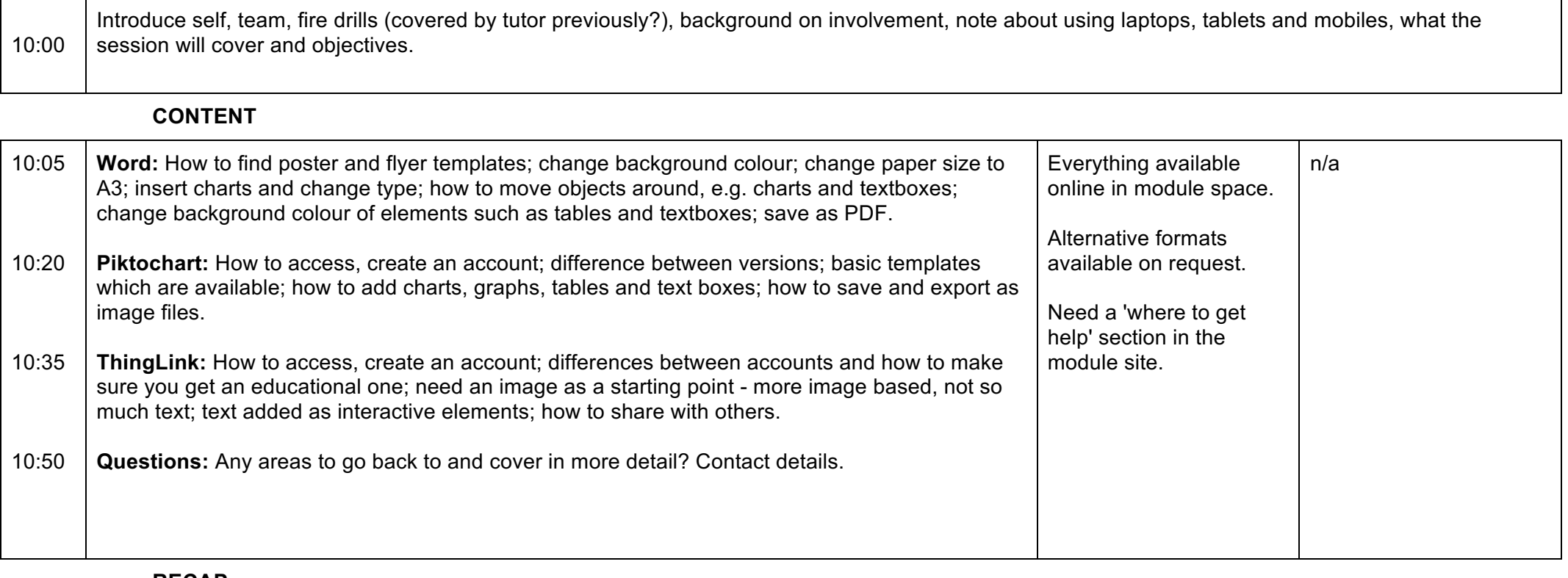

#### **RECAP**

Recap the session's topics, making links with the next session and reinforce how the topics relate to the subject as a whole. Provide an activity that requires students to reflect on their learning in the session (e.g. quiz, list key points, etc.). Set self-study or homework tasks if appropriate. Remind students of important dates, e.g. submission deadlines.

# **SUPPLEMENTARY**

http://www.printaholic.com/how-to-make-a-poster-in-word/

**Notes:**

Additional, general information that might be of relevance to the delivery of the session.